## **Subpart S Calculation Methodology Selection**

## **Subpart S Calculation Methodology**

The first time you access the Subpart S reporting space on e-GGRT for a facility, you will be asked to select the methodology used to calculate emissions from the following options:

- Emissions NOT calculated using CEMS
- Emissions calculated using CEMS
- Emissions calculated using both CEMS and Non-CEMS

**>>** Click this link to expand

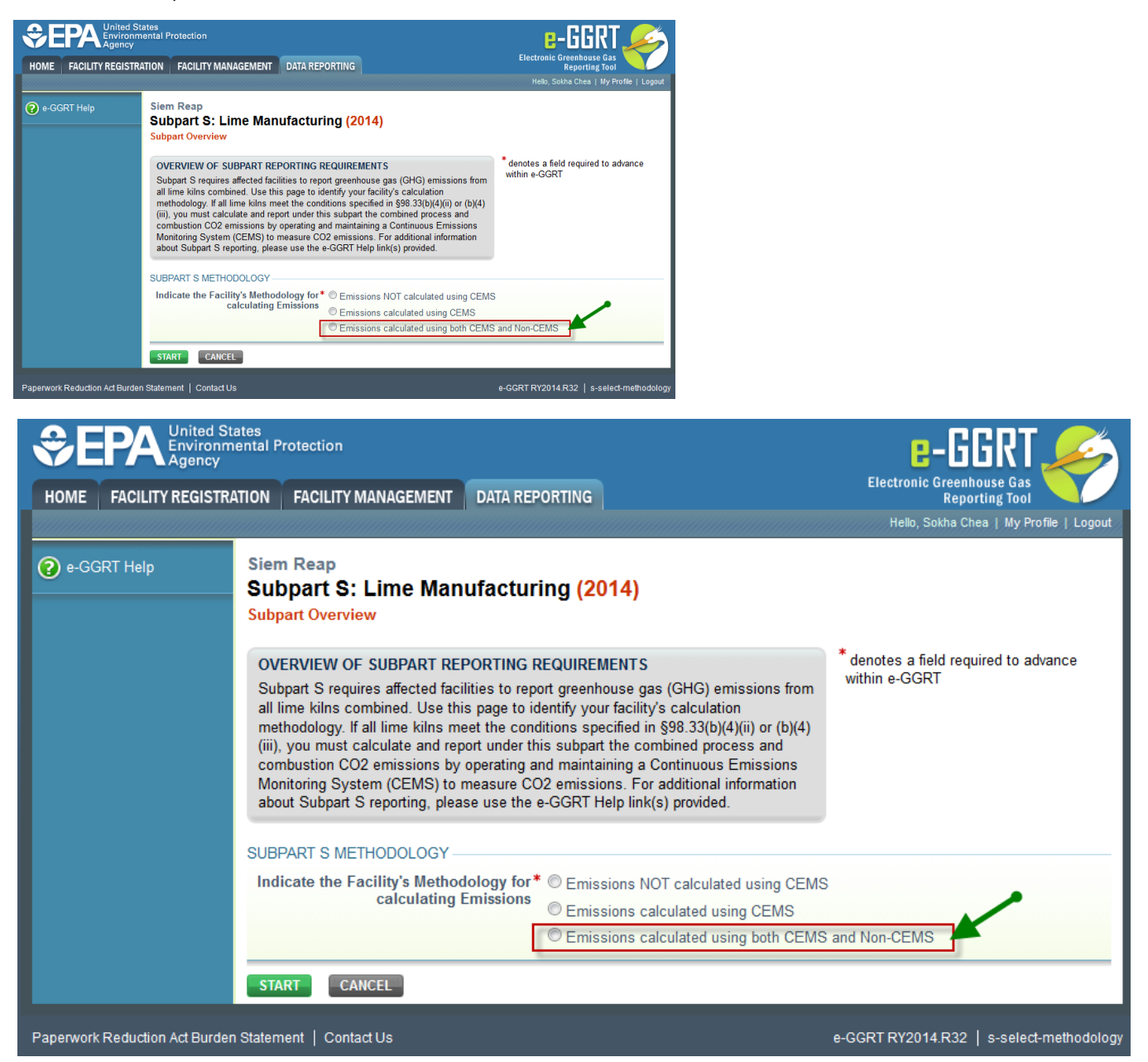

If your facility selects the calculation methodology using both CEMS and Non-CEMS, please follow the instructions [Subpart S - Lime Manufacturing](https://ccdsupport.com/confluence/display/help/Subpart+S+-+Lime+Manufacturing) for non-CEMS and [Subpart S - Lime Manufacturing \(CEMS\)](https://ccdsupport.com/confluence/display/help/Preparing+your+Subpart+S+%28CEMS%29+Report) for CEMS.